# **Distribution EOLE - Tâche #35421**

Scénario # 35311 (Terminé (Sprint)): Metttre à niveau les configurations OpenNebula pour EOLE 2.9

## **Liste des problèmes résiduels**

05/06/2023 09:14 - Benjamin Bohard

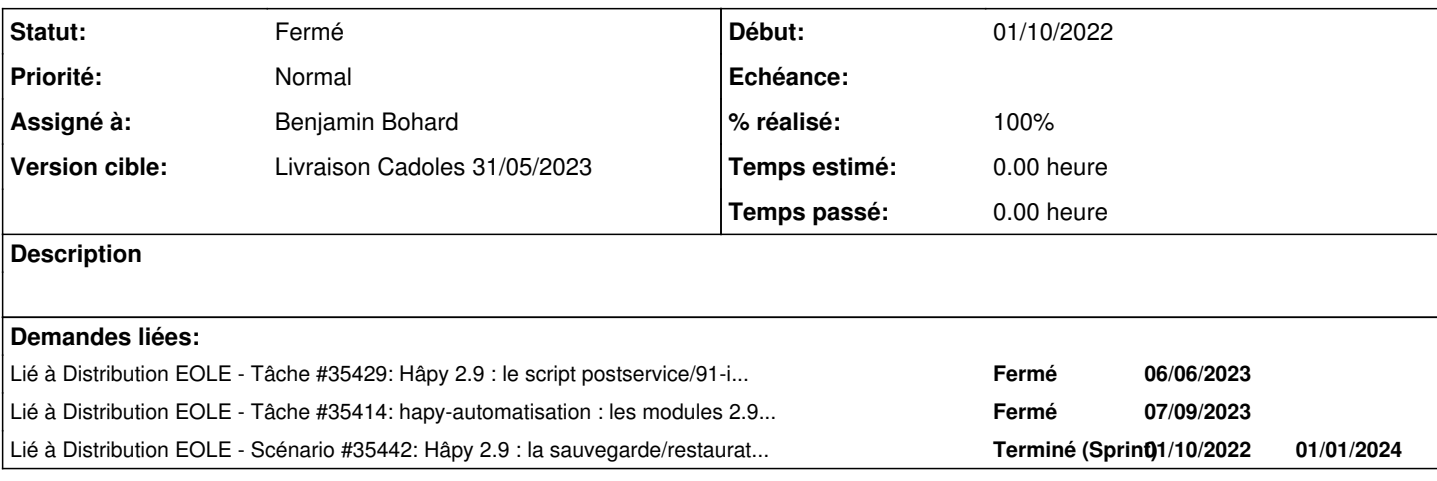

## **Révisions associées**

## **Révision f6710cad - 26/06/2023 15:35 - Benjamin Bohard**

Le paquet ruby-opennebula est remplacé par opennebula-rubygems.

Ref #35421

## **Historique**

**#1 - 05/06/2023 09:14 - Benjamin Bohard**

*- Statut changé de Nouveau à En cours*

## **#2 - 05/06/2023 09:26 - Benjamin Bohard**

Il subsiste des erreurs qui semblent relatives à la mise à disposition des ressources externes au module (impact sur le market nebula).

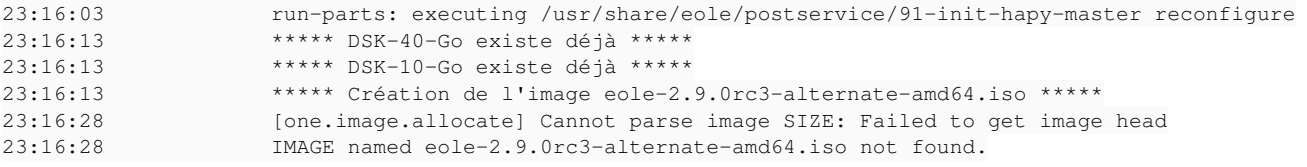

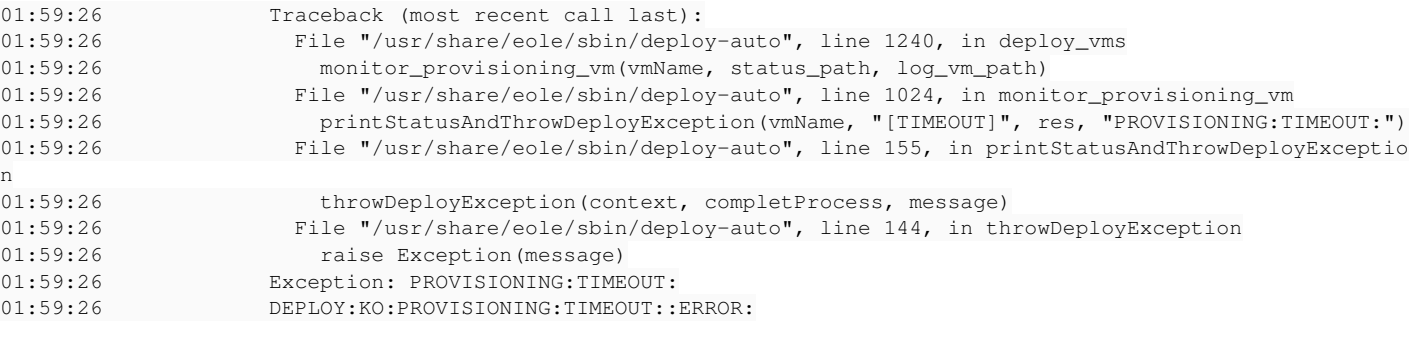

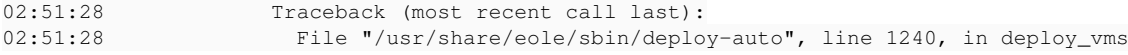

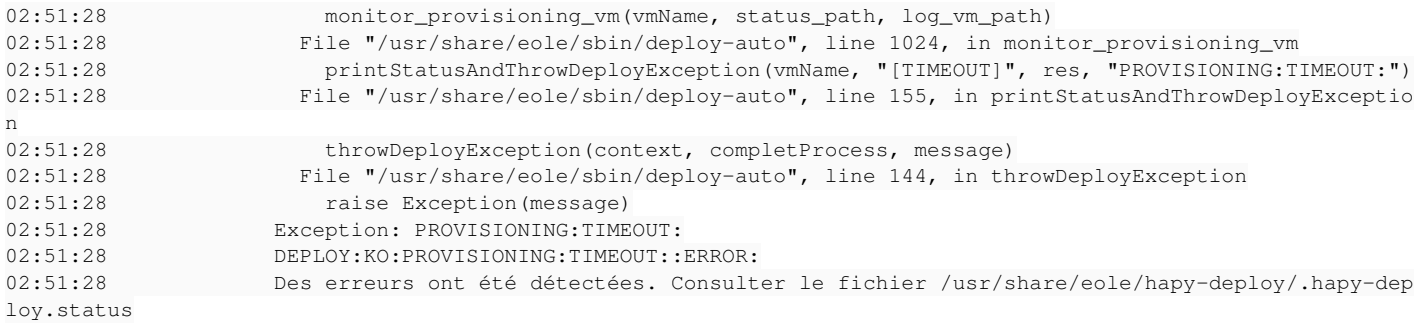

### **#3 - 05/06/2023 14:27 - Benjamin Bohard**

*- Statut changé de En cours à À valider*

### **#4 - 06/06/2023 16:28 - Joël Cuissinat**

*- Lié à Tâche #35429: Hâpy 2.9 : le script postservice/91-init-hapy-master essaie de télécharger les ISO 2.9 avec un mauvais nom ajouté*

#### **#5 - 10/06/2023 12:23 - Joël Cuissinat**

*- Lié à Tâche #35414: hapy-automatisation : les modules 2.9 doivent être configurés en UEFI ajouté*

### **#6 - 10/06/2023 12:23 - Joël Cuissinat**

- *Statut changé de À valider à Fermé*
- *% réalisé changé de 0 à 100*
- *Restant à faire (heures) mis à 0.0*

## **#7 - 10/06/2023 12:24 - Joël Cuissinat**

*- Temps estimé mis à 0.00 h*

Cf. scénarios liés.

#### **#8 - 22/06/2023 17:02 - Laurent Gourvenec**

*- Statut changé de Fermé à En cours*

#### **#9 - 22/06/2023 17:08 - Laurent Gourvenec**

Problème supplémentaire vu à ce jour : le paquet ruby-opennebula en dépendance du paquet ruby-one-backup en dépendance du paquet eole-one-backup n'existe pas. Le paquet ruby-one-backup semble avoir été porté manuellement depuis le paquet 2.8.1 (Version 2.8.1 proposée). Il semble y avoir encore quelque chose à faire à ce propos avant que les tests Jenkins de sauvegarde et de restauration ne fonctionnent. Soit porter ruby-opennebula, soit supprimer les dépendances, si elles sont devenues superflues.

## **#10 - 22/06/2023 18:03 - Joël Cuissinat**

*- Lié à Scénario #35442: Hâpy 2.9 : la sauvegarde/restauration des VM doit être fonctionnelle ajouté*

## **#11 - 13/07/2023 16:08 - Laurent Gourvenec**

*- Statut changé de En cours à Résolu*

## **#12 - 18/08/2023 14:55 - Joël Cuissinat**

*- Statut changé de Résolu à Fermé*